# **ACC406 Tip Sheet**

### **Definitions**

Direct Cost: a cost that can be easily allocated to a certain object. Variable Cost (VC): a cost that changes in direct relation to output (output increases – VC increases) Fixed Cost (FC): a cost that does not change regardless of output changes.

Cost of Goods Sold (COGS): the sum of total product costs of goods sold during a period.  $COGS = BEG$  finished goods inventory  $+ \cos t$  of goods manufactured  $-$  END finished goods inventory

Costs of Goods Manufactured: cumulative product costs of goods completed during a certain fiscal period. COGM = direct materials used in production + direct labour used in production + manufacturing overhead costs used in production + BEG WIP inventory – END WIP inventory

Conversion cost: direct labour + manufacturing overhead

Prime cost: direct materials + direct labour

Direct Labour (DL): labour that is directly attributable to the goods and service that are being produced by a firm.

Direct Material (DM): It is the type of material that is used to produce a certain good or service. Direct materials used in production = BEG inventory of materials + purchases – END inventory of materials

Overhead (OH): It refers to costs that incurred in the manufacturing process, not including direct materials and direct labour

Total product cost: direct materials + direct labour + manufacturing overhead Unit Cost = Total Cost/ # of Units (*or* # of Services, depending on the type of business the company offers) Unit  $cost = DM + DL + OH$ 

### **Chapter 3**

Mixed Cost: Costs that have include both fixed costs and variable costs. Committed Fixed Costs: Fixed costs that can't be easily changed.

High - Low Method: a process through which FC and VC are identified in mixed costs by using the high and low data points.

1) Variable Rate = (High Point Cost – Low Point Cost) / (High Point Output – Low Point Output)

**\_\_\_\_\_\_\_\_\_\_\_\_\_\_\_\_\_\_\_\_\_\_\_\_\_\_\_\_\_\_\_\_\_\_\_\_\_\_\_\_\_\_\_\_\_\_\_\_\_\_\_\_\_\_\_\_\_\_\_\_\_\_\_\_\_\_\_\_\_\_\_\_\_\_\_\_\_\_\_\_\_\_\_\_\_\_\_\_\_\_\_\_\_\_**

2)  $FC = Total Cost at High Point - (Variable Rate x Output at High Point)$ *OR*  $FC = Total Cost at Low Point - (Variable Rate x Output at Low Point)$ 

Do not use High Point and Low Point points in the same formula at this step!

3) Input the found FC and Variable Rate (VR) into the following formula:

Total Cost = Total  $FC + Total VC = Total FC + Output * VR$ 

# **Chapter 4**

Income statement: Sales (VC)  $=$  Contribution margin (Fixed costs) = Operating income

Break-even point: Total revenue  $=$  Total cost, which means that the profits are zero (the company makes) enough money to cover the costs, but not enough to produce profit)

If Total CM = Total Fixed cost, the company *breaks even*.  $VC$  ratio =  $VC$  per unit/Price  $CM \text{ ratio} = (Sales - VC)/Price$ 

Break-even in  $# = FC/CM$  per unit Break-even in  $\$\ = FC/CM$  ratio

# units to Target Income (TI) =  $(FC + TI)/CM$  per unit  $$$  to TI = (FC + TI)/ (CM ratio)

Margin of safety is units sold (or # earned) above the break-even volume. Margin of safety  $=$  Sales in units  $- BE$  units Margin of safety = Sales – BE  $(\$)$ 

Operating leverage is a mix of FC to VC

Higher the FC to the amount of VC, higher the operating leverage;

Higher the operating leverage, the larger the effect on operating income when sales change;

- 1) Degree of operating leverage (DOL) = CM/Operating income
- 2) % change in operating leverage  $=$  DOL x % change in sales
- 3) Expected operating income  $=$  Original operating income  $+$  (% change x Original operating income)

### **Chapter 5**

Job order costing: firms operating in job-order industries produce a wide-variety services or products that are quite distinct from each other. Examples: construction, furniture making, medical services, automobile repair, customized and built-to-order products, etc.

Process costing: firms producing identical products or services can use a process-costing accounting system. Examples: food, cement, etc. The key feature is that the cost of one unit is identical to the cost of another (the products are homogeneous)

Actual costing: *actual* costs of DM, DL, and OH are used to determine unit cost. Can be hard to track, because many OH costs often fluctuate during the year due to uneven production

**\_\_\_\_\_\_\_\_\_\_\_\_\_\_\_\_\_\_\_\_\_\_\_\_\_\_\_\_\_\_\_\_\_\_\_\_\_\_\_\_\_\_\_\_\_\_\_\_\_\_\_\_\_\_\_\_\_\_\_\_\_\_\_\_\_\_\_\_\_\_\_\_\_\_\_\_\_\_\_\_\_\_\_\_\_\_\_\_\_\_\_\_\_\_**

Standard costing: standard DM & DL, OH applied using *predetermined* rate.

Normal costing: *actual* DM & DL, OH applied using *predetermined* OH rate. Virtually used by all firms. OH must be estimated and applied to output.

How to calculate the predetermined OH rate/plantwide OH rate

- 1) OH rate = Estimated annual OH/Estimated annual activity level (Both are estimated because OH rate is calculated at the beginning of the year for product costing purposes)
- 2) Applied OH = Predetermined OH rate x Activity level
- 3) Overhead variance = Applied overhead Actual overhead Actual OH  $=\neq$  Applied OH Actual > Applied  $\rightarrow$  Underapplied OH, add to COGS Actual  $\lt$  Applied  $\rightarrow$  Overapplied OH, subtract from COGS

Departmental OH rate: estimated OH for a department/its activity level. Departmental OH rate = Estimated departmental overhead/Estimated departmental activity level

# **Chapter 7**

Activity Based Costing (ABC) aims to attain cost accuracy by considering several activities that are collectively conducted to produce a certain good or a service. ABC assigns OH costs to *categories* related to the nature of the activity that drives these costs.

For ABC, you must determine how much it costs to perform *each* activity.

Value-added activities are the ones necessary to remain in business. Non-value-added activities are all activities other than those that are absolutely essential to remain in business.

# **Chapter 9**

Budgets help to plan ahead and exercise control by comparing what actually happened to what was expected. Budgets are the key component of planning.

Master budget is a comprehensive financial plan for the organization, typically prepared for one year (fiscal year). It contains operational and financial budgets. Components of the master budget is shown in the diagram below:

**\_\_\_\_\_\_\_\_\_\_\_\_\_\_\_\_\_\_\_\_\_\_\_\_\_\_\_\_\_\_\_\_\_\_\_\_\_\_\_\_\_\_\_\_\_\_\_\_\_\_\_\_\_\_\_\_\_\_\_\_\_\_\_\_\_\_\_\_\_\_\_\_\_\_\_\_\_\_\_\_\_\_\_\_\_\_\_\_\_\_\_\_\_\_**

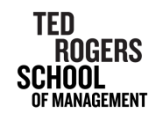

**Components of the Master Budget** 

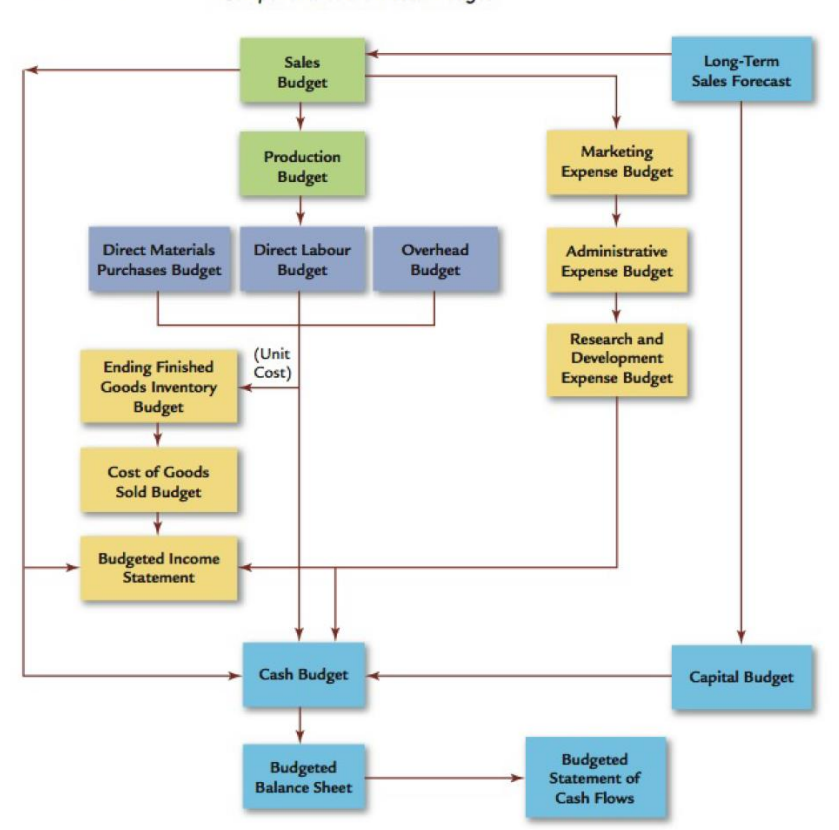

Operational budgets describe the income-generating activities of the firm.

The order in which the operating budgets are typically prepared:

- 1) Sales budget: develops a sales forecast
- 2) Production budget: shows how many units must be produced to meet sales needs and satisfy ending inventory requirements
	- Units to be produced  $=$  expected unit sales  $+$  units in END inventory  $-$  units in BEG inventory
- 3) DM purchased budget: shows the amount and costs of raw materials to be purchased to produce the needed number of units

 $DM$  purchased  $= DM$  needed  $+$  desired  $DM$  in END inventory  $- DM$  in BEG inventory

- 4) DL budget: shows the total DLH and the DL cost needed for the number of units in the production budget
- 5) OH budget: shows the expected cost of all production costs other than DM and DL
- 6) Ending Finished Goods Inventory budget
- 7) COGS budget
- 8) Selling and Administrative expenses budget

Financial budget details the inflows and outflows of cash and the overall financial position of the company

**\_\_\_\_\_\_\_\_\_\_\_\_\_\_\_\_\_\_\_\_\_\_\_\_\_\_\_\_\_\_\_\_\_\_\_\_\_\_\_\_\_\_\_\_\_\_\_\_\_\_\_\_\_\_\_\_\_\_\_\_\_\_\_\_\_\_\_\_\_\_\_\_\_\_\_\_\_\_\_\_\_\_\_\_\_\_\_\_\_\_\_\_\_\_**

- 1) Cash budget
- 2) Budgeted balance sheet
- 3) Budget for capital expenditures

# **Chapters 10, 11**

Variance: Standard (planned cost) = Standard Quantity  $*$  Standard Price =  $SQ * SP$ Actual (actual cost) = Actual Quantity  $*$  Actual Price = AQ  $*$  AP

Price variance =  $AO * AP - AO * SP = AO * (AP - SP)$ Usage variance =  $AQ * SP - SQ * SP = SP * (AQ - SQ)$ Total variance =  $AQ * AP - SQ * SP$ 

Price variance is favourable is  $AP < SP$  (unfavourable is  $AP > SP$ ) Usage variance is favourable is  $AQ < SQ$  (unfavourable if  $AQ > SQ$ )

#### Analysis of variance:

- 1) Decide whether variance is significant
- 2) Find out why it occurred
- 3) Materials variances are added to COGS if they are unfavourable Materials variances are subtracted from COGS if they are favourable

#### **Variance analysis for direct materials**

Materials price variance =  $MPV = (AP - SP) \times AO$ Materials usage variance  $= MUV = (AQ - SQ) \times SP$ 

 $\sum$  SQ = unit quantity standard x actual output

#### **Variance analysis for direct labour**

Labour rate variance =  $LRV = (AR - SR)$  x AH Labour efficiency variances =  $LEV = (AH - SH) \times SR$ 

 $\triangleright$  SH = unit labour standard x actual output

Total labour variance  $= (AR \times AH) - (SR \times SH)$ 

#### **Variance analysis for overhead costs**

 $OH$  variance = Actual  $OH -$  Applied OH OH variance can be separated into variable and fixed.

1. Variable Overhead

Variable overhead spending variance  $= (AVOR - SVOR)$  x AH Variable overhead efficiency variance  $= (AH - SH) \times SVOR$ 

2. Fixed Overhead

Fixed overhead spending variance  $=$  actual FOH – budgeted FOH Fixed overhead volume variance = budgeted FOH – applied FOH

**\_\_\_\_\_\_\_\_\_\_\_\_\_\_\_\_\_\_\_\_\_\_\_\_\_\_\_\_\_\_\_\_\_\_\_\_\_\_\_\_\_\_\_\_\_\_\_\_\_\_\_\_\_\_\_\_\_\_\_\_\_\_\_\_\_\_\_\_\_\_\_\_\_\_\_\_\_\_\_\_\_\_\_\_\_\_\_\_\_\_\_\_\_\_**

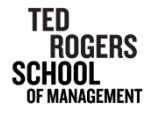